# Gedenkseiten-Modul

Für Webseiten von Elektronik Printing mit Sterbefall-Modul

# Kurzbeschreibung

Ein einzigartiges Modul für individuell gestaltbare Gedenkseiten mit Text, Video, PDFs (z.B. Trauerreden) und Fotos. Die Fotos können optional von Nutzern hochgeladen werden und auch heruntergeladen werden. Die Gedenkseite kann öffentlich, privat oder passwortgeschützt sein.

Beispiel:<https://www.epserver.at/templates/basic1/gedenkseite/in-gedenken-an-karl/>

# Enthaltene Elemente

- Titel: frei gestaltbar
- Text: frei gestaltbar, viele Formatierungsmöglichkeiten
- Hintergrundbild oben: frei wählbar, sollte aber bereits richtiges Format habe
- Video (OPTIONAL): einfach einzubinden, darf aber nicht zu groß sein
- Bildergalerie: Anzahl der Bilder frei wählbar, Reihenfolge verschiebbar
- Downloads (OPTIONAL): Verschiedene PDFs mit Titel zum Download anbieten, z.B. Trauerreden
- Bilder-Upload: nach Bedarf zuschaltbar. Nutzer können Bilder hochladen. Diese können bei Bedarf erst nach einer manuellen Prüfung vom Bestatter freigegeben werden (ähnlich wie die Freigabe bei Gedenkkerzen & Kondolenzen). Sehr empfohlen wird hier der Einsatz des Spam-Filters (Ich bin kein Roboter)
- Download-Button oben rechts: nach Bedarf zuschaltbar. Damit gibt man den Nutzern die Möglichkeit, alle Bilder & Downloads auf einmal herunterzuladen.

### Design

Das Design wird an die Webseite des Bestatters angepasst:

- Logo oben mit Link zur Startseite
- Footer ganz unten wird von Hauptseite übernommen
- Farben der Buttons
- Schriftart

# Privat – Schutzmöglichkeiten

Es gibt drei verschiedene Optionen, wie die Seite von externen Nutzern geschützt wird:

- Gedenkseite ist nur mit dem Link aufrufbar: Nur, wer den Link vom Angehörigen / Bestatter zugeschickt bekommt, findet die Gedenkseite. Sie wird nicht bei Google gelistet oder irgendwo vom Sterbefall verlinkt.
- Gedenkseite ist vom Sterbefall öffentlich verlinkt: Unter den Links / Buttons von der Gedenkkerze findet sich auch der Link zur Gedenkseite. Die Seite ist von jedem aufrufbar und zu finden.
- Passwortschutz:

Die Gedenkseite wird mit einem Passwort zusätzlich geschützt – unabhängig davon, ob sie nur mit einem Link oder vom Sterbefall direkt aufrufbar ist. Ohne Passwort wird nichts angezeigt. Das Passwort ist vom Bestatter frei wählbar.

# Verwaltung & Eingabemaske

Die Verwaltung und auch die Eingabemaske sind nach dem Vorbild der Sterbefälle aufgebaut. Daher ist die Bedienung bereits bekannt.

Gedenkseiten können einfach gelöscht werden, sobald die Angehörigen dies möchten. Es kann auch eine Frist eingestellt werden.

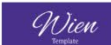

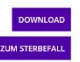

#### In Gedenken an Karl

uahme an einer Trauerfeier ist für die Angehörigen immer emotional. Gerne möchte man klare<br>In haben, aber in dieser Zeit der Trauer ist das meist nur schwer möglich.<br>Iden waren, wie die Urns oder die Dekoration eigentlich

Ihr Bestatter der Demo-Bestattung

Anmerkung von Karla Gruber:

"Wir alle vermissen ihn schmerzlich. Daher möchte ich hier gerne ein paar Bilder der Trauerfeier und aus<br>dem Leben von Karl teilen."

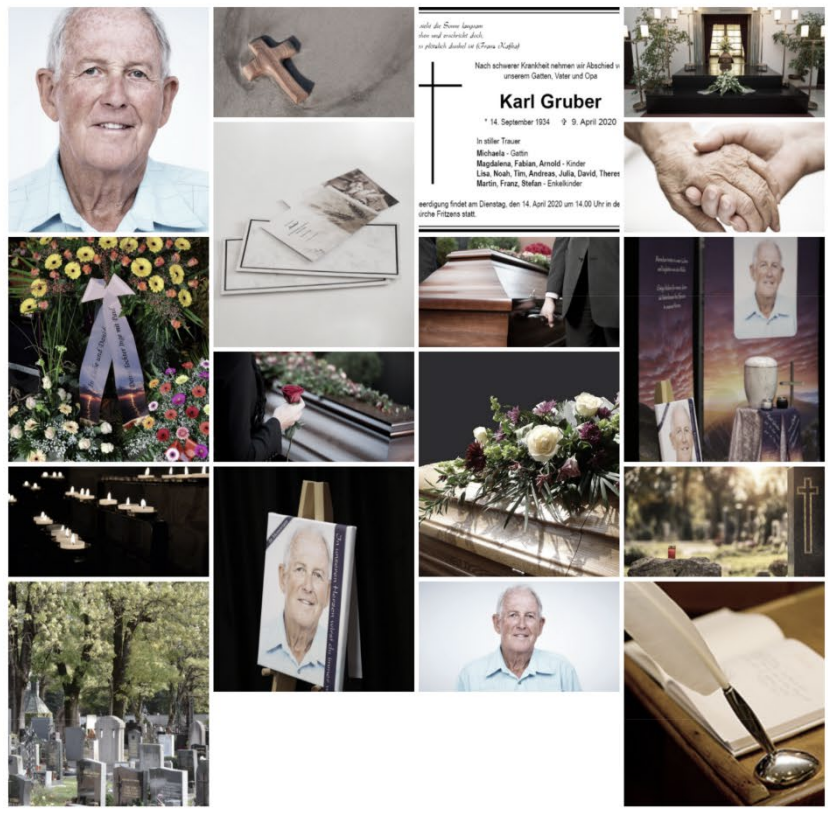

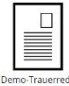

Sie möchten weitere Impressionen mit uns teilen? Nachfolgend habe Sie diese Möglichkeit:

MPRESSIONEN HOCHLADEN

 $\leftarrow$  +43 5223 54959-0 |  $\bullet$  webdesign@e-p.at |  $\bullet$  Gewerbepark 28, 6068 Mils

© Elektronik-Printing | Impressum | Datenschutz